I.5-FILESIZE-HCL PROGRAM FILESIZE COMMAND HCL

## Purpose

Command HCL computes size of the Hydrologic Command Language Data Base files.

Input Data (Free Format)

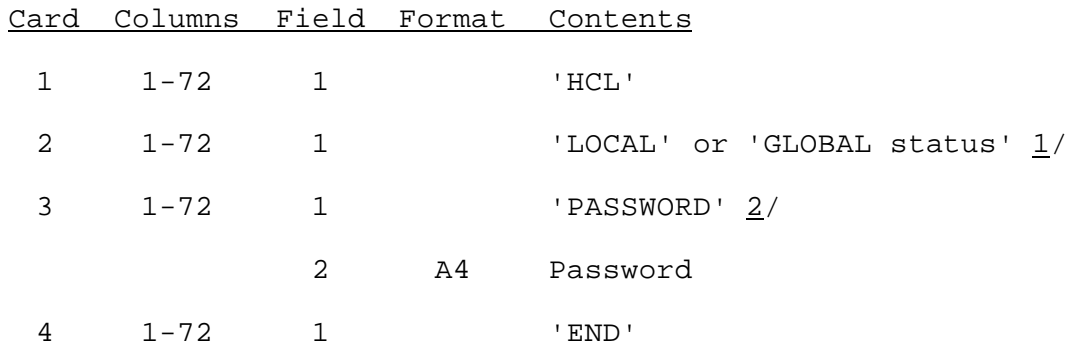

Notes:

- $1/$  The status is optional. Valid values are 'OLD' and 'NEW'.
- 2/ Card is optional. Used only for creating input to program FILECRAT.